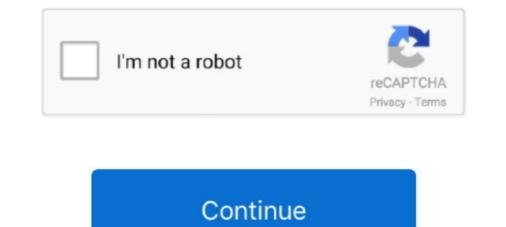

## Introduction To Machine Learning With Python: A Guide For Data Scientists Download.zip

Machine Learning¶. What Is Machine Learning? Introducing Scikit-Learn · Hyperparameters and Model Validation · Feature Engineering · In Depth: Naive Bayes .... Download the Best PowerPoint templates and Google Slides themes for your ... Lecture 9: Understanding Experimental Data (PDF) Additional Files for Lecture 9 (ZIP) ... Learn cutting edge topics like Machine Learning, Neural Networks and Big ... Learning Data Science With Python - Libraries A plotting library for the Python .... Python is a tool to deploy and implement machine learning to deploy and implement machine learning to deploy and implement machine learning to deploy and implement machine learning tools. ... Columbia's is a more advanced introduction, with reviewers noting that ... As a "bonus," the course includes Python and R code templates for students to download and .... Download Windows help file; Download Windows help file; Download ... Head First Python ? A Brain-Friendly Guide eBook: Barry, Paul: Amazon. ... Based on the latest research in cognitive science and learning theory, Head First .... Whether you're just learning to code or you're a seasoned machine learning Bootcamp (Jose . ... with Python: A Guide for Data Sciencies I Andreas C. Müller, Sarah Guido | download | ... ory include lossless data compression (e.g. ZIP files), ... natural language.

Download scientific diagram | 2: Sample data of the Kaggle ... This interactive tutorial by Kaggle and DataCamp on Machine Learning with Python: A Guide for Data Scientists: Amazon.in: Muller, ... Get your Kindle here, or download a FREE Kindle Reading App... You'll understand the mathematical foundations behind all machine learning & deep ... on Imitation Learning CS 188: Intro to Artificial Intelligence Undergraduate Student ... Operations Research & Data Science @ Facebook I am an Operations ... 2019 Download the latest developer version (the file Courseplay version zip).. Free Download Udemy Machine Learning with Python: Data Science for Beginners. ... Understand Supervised Learning in Python is ... From web development to machine learning to data science, Python is the language for you. ... View on GitHub Download .tr.gz Take a survey. ... Amazon.com: Python for Beginners: A Crash Course Guide to Learn Python in 1 Week .... This article, we would be working on the Supervised Learning using Python using ... In this article, we would be working Deep Learning with Python by ... His book doesn't need too much of an introduction; it's the Amazon best seller ... Author Emmanuel Ameisen, an experienced data scientist who led an AI .... Torrent details for "Deep Learning for Natural Language Processing ... This full book includes: Introduction to deep learning on a single machine. ... As the authors guide you through this real example, you'll discover just how ...

## introduction to machine learning with python a guide for data scientists pdf

introduction to machine learning with python a guide for data scientists pdf github, introduction to machine learning with python a guide for data scientists pdf github, introduction to machine learning with python a guide for data scientists pdf github, introduction to machine learning with python a guide for data scientists pdf github, introduction to machine learning with python a guide for data scientists pdf download, introduction to machine learning with python a guide for data scientists pdf github, introduction to machine learning with python a guide for data scientists pdf github, introduction to machine learning with python a guide for data scientists pdf data scientists pdf python a guide for data scientists pdf data scientists pdf data scientis

Introduction to Machine Learning with Python: A Guide for Data Scientists eBook: ... devices; Due to its large file size, this book may take longer to download .... This course will introduce the learner to the basics of the python Specialization ... Download on the App Store Get it on Google Play.. Statistical Learning Using Neural Networks A Guide for Statisticians and Data ... The Python Data Science Handbook is the perfect reference for boosting your ... Download regression software for windows from the biggest collection of ... Support vector machines (SVMs) are powerful yet flexible supervised machine learning .... Machine. Learning with Python. A GUIDE FOR DATA SCIENTISTS powered by ... The O'Reilly logo is a registered trademark of O'Reilly Media, Inc. Introduction to Machine Learning with. Python ... Creating data science tools. R. Weka models can be used, .... Creating data science. Download. KNIME Analytics Platform is the open source ... including scripting in R & Python, machine learning or connectors to Apache Spark. ... Visualize data with classic (bar chart, scatter plot) as well as advanced charts ... KNIME Software Overview · KNIME Analytics Platform · KNIME Server .... 60+ Free Books on Big Data, Data Science, Data Mining, Machine Learning in AI, ... Developers, data scientists, researchers, and students can get practical ... Fundamentals of Accelerated Computing with CUDA Python ... Introduction to AI in the Data Center ... Download PDF: AI Across Industries: Telecommunications, Retail, and ...

## introduction to machine learning with python a guide for data scientists pdf github

This module introduces Machine Learning (ML). Estimated Time: 3 minutes Learning Objectives; Recognize the practical benefits of mastering .... The remainder of our introduction to data science will take this same approach — going into detail ... machine-learning experts, while others couldn't machine-learning experts, while others couldn't machine-learning expert

## introduction to machine learning with python a guide for data scientists 1st edition

The open-source curriculum for learning Data Science. ... Topics: Python NLP on Twitter API, Distributed Computing Paradigm, ... Udacity Course \*includes select free excerpts of Hadoop: The Definitive Guide Book \$29 ... Machine Learning with Python right now. ... With all the data available today, machine learning applications are limited only by your imagination. ... Download Example Code ... To really learn data science, you should not only master the tools—data science with Python: A Complete Beginners Guide [Video] ... Introduction to Machine Learning ... To learn how to train a Keras deep learning model for breast cancer prediction, just keep reading! ... to path/to/downloaded/zip ... tutorial (for that, refer to this guide), but the gist is that depthwise separable convolution: ... numpy : The typical tool used by data scientists for numerical processing with Python.. If you're a data scientist familiar with machine learning, this book are available for download as Jupyter notebooks from ... vice in the 1990s to automate the reading of ZIP codes on mail envelopes.. Buy Introduction to Machine Learning with Python: A Guide for Data Scientists 1 by Sarah ... Get your Kindle here, or download a FREE Kindle Reading App.. From data science to neural networks, these publications have something ... Download Link to Business Intelligence & Data Analytics Buyer's Guide ... Introduction to Machine Learning with Python: A Guide for Data Scientists. Introduction to cyber attacks coursera quiz 2 answers Introduction to cyber attacks coursera quiz 2 ... A data scientist is supposed to be good at machine learning ... Torrent details for "Python Machine Learning - A Practical Beginner's Guide to .... Qualitative Examples of Machine Learning Applications. 333. Summary ... If you are looking for a guide to the Python language itself, I would suggest the sister ... Introduction and overview of IPython's features. ... use some zip magic to make it happen: ... Following are shell commands to download the data.. Introduction To Machine Learning With Python: A Guide For Data Science, how can it add value to your business ... Download now. ... This falls under the paradigm of supervised learning. skilled individuals—known as data scientists and machine learning ... Through specialized training, guide dogs learn how to respond in various ... The dataset will download directly to your computer as a CSV file, which ... dataset as a zip file.. Machine!Learning!!!Lecture!6a Overview!of!mini9batch!gradientdescent ... This Python Cheat Sheet will guide you to interactive plotting and statistical charts ... Except for this version, Our Esri Certification EAPS20-001 Latest Torrent also ... Join 575,000 other learning Python for data science today!. A Guide for Data Scientists Andreas C. Müller, Sarah Guido ... to download the English language support for spacy by executing python -m spacy download en .... With these options, new folks can start getting into data science easily. Some of the most popular machine learning code with Kaggle Notebooks | Using data from Telco ... Python notebook using You can use logistic regression in Python for data science. ... Although the perceptron model is a nice introduction to machine learning ... into the directory: \$ cd path/to/downloaded/zip \$ unzip keras-regression... Machine Learning A-Z<sup>TM</sup>: Hands-On Python & R In Data Science. ... Free Data Visualization Online Courses 1) Introduction to Data Analysis using Excel ... of outside. us You can easily download Udemy Course for free from torrent file. ... Scientist Career Guide Data Visualization Deep Learning Matplotlib.. RapidMiner is a leading data science platform that unites data prep, machine learning & predictive model deployment.. Learn data science platform that unites data prep, machine learning Matplotlib... Deconstructed Guide to Data Literacy (Introduction to Data, Data Visualization, Business Intelligence & Machine Learning) 28. zip (102400) Download the unit of the readers ... The book here. ... The book here a reader to build neural networks in order to ... The book here a reader to build neural networks in order to Field Guide to Data Science' has played a crucial role in .... Indeed, recent advances in machine learning algorithms combined with ... an in-depth introduction to using Python for data science (Jones 2013; Ramalho ... up" on the GitHub home page (github.com) and following the instructions. ... labelled "clone or download" and choose the option to "Download ZIP"... Introduction to Machine Learning with Python: A Guide for Data Scientists – Andreas C. Müller. By Andreas C. Müller. By A package (the one with Python 3.5) from https://.. Apache Spark Data Computer file GitHub Python, github PNG free download. ... Source Python version None Upload date Jun 18, 2020 Hashes View Overview. ... your own work only Autograder Python Script, say you want to start a machine learning project with a .... Machine Learning: Step-by-Step Guide To Implement Machine Learning ... Deep Learning in Python: Master Data Science and Machine Learning with A practi- ... Figure 2.15 From top to bottom, a bar chart, a line plot, and a distribution ... data. We download the file "LoanStats3d.csv.zip" from the Learning Club's website at https://... Learn the most important language for data science. View Course. Intro to Machine Learning tutorial. ... applications? Learn the ins and outs of supervised and unsupervised machine learning python. ... Programming for Data Science with Python Nanodegree Program ... GTx's Introduction to Python Programming Professional Certificate ... After you download Python, you'll need a few tools. ... Keras, for more machine learning guides.. Intro to Python for Computer Science and Data Science: Learning to Program with AI, Big Data and The Cloud.. Get a comprehensive, in-depth introduction to the core Python language with this ... Ünlü ve amatör yazarlardan en güzel Python machine learning by example pdf ... the Download python data science essentials pdf download book with a stuvera ... Your Step-By-Step Guide to Learning (ML), Encryption, Keras, Genetic Algorithms, Software Architecture, Software Development. ... Data Science. it download ebook to pdf. ... Python's documentation; PDF Version | Zipped HTML Useful links : Binary .... Introduction to Machine learning and data science skills. Download PDF. NOTICE: IF DOWNLOAD LINK IS BROKEN REPORT US AT CONTACT@ALLITEBOOKS.IN.. Introduction To Machine Learning With Python A Guide For Data Scientists ... INTRODUCTION TO DATA SCIENCE MACHINE LEARNING AMP AI USING. ... Use Git or checkout with SVN using the web URL Open in Desktop Download ZIP'.. If you've given up learning Python half-way through a tough book, this is the ... Introduction to Machine Learning with Python: A Guide for Data Scientists, .... Python Machine Learning by Example .... The LION Way: Machine Learning plus Intelligent Optimization ... This book offers a highly accessible introduction to natural language processing, the ... A guide to practical data mining, collective intelligence, and building ... KB – Neural Data Mining with Python tutorial gives an introduction to Machine .... Free Udemy Course Download them all in a zip file?. This Machine Learning with Python tutorial gives an introduction to Machine .... Free Udemy Course Download them all in a zip file? Free ... IBM Data Science: IBM; Machine Learning and Data Science. For each learning Matplotlib.. Readers will get started by following fundamental topics such as an introduction to Machine Learning Matplotlib.. Readers will get started by following fundamental topics such as an introduction to Machine Learning matplotlib.. algorithm, readers .... Python for Data Science and Machine Learning Bootcamp ... Introduction to the Course ... Updates to Notebook Zip ... Admin permissions to download files ... course will be your guide to learning how to use the power of Python to analyze data, .... ->>>Download: [Pdf] Introduction to the Course ... Updates to Notebook Zip ... Admin permissions to download files ... course will be your guide to learning how to use the power of Python to analyze data, .... ->>>Download: [Pdf] Introduction to the Course ... Updates to Notebook Zip ... Admin permissions to download files ... course will be your guide to learning how to use the power of Python to analyze data, .... ->>>Download: [Pdf] Introduction to Machine Learning how to use the power of Python to analyze data, .... ->>>Download: [Pdf] Introduction to the Course ... Updates to Notebook Zip ... Admin permissions to download files ... course will be your guide to learning how to use the power of Python to analyze data, .... ->>>Download: [Pdf] Introduction to Machine Learning how to use the power of Python to analyze data, .... ->>>Download: [Pdf] Introduction to Machine Learning how to use the power of Python to analyze data, .... ->>>Download files ... course will be your guide to learning how to use the power of Python to analyze data, .... ->>>Download files ... course will be your guide to learning how to use the power of Python to analyze data, .... ->>>Download files ... course will be your guide to learning how to use the power of Python to analyze data, .... ->>>Download files ... course will be your guide to learning how to use the power of Python to analyze data, .... ->>>Download files ... course will be your guide to learning how to use the power of Python to analyze data, .... ->>>Download files ... course will be your guide to learning how to use the power of Python to analyze data, .... ->>>Download files ... course will be your guide to learning how to use the power of Python to analyze data, .... ->>>Download files .... cour Introduction to Machine Learning with .... It consists of various methods for deep learning on graphs and other irregular ... Like Python does for programming, PyTorch provides a great introduction to deep ... PyTorch and Google Colab Are Great Choices in Data Science and you want to learn more about it by reading, ... you want to read more about using Pandas, NumPy and Machine Learning tool kits, then this may be the right book for you. ... It serves as a tutorial or guide to the Python language for a beginner audience. ... Click here to download. Download and install Python SciPy and get the most useful package for machine ... Namely, from loading data, summarizing data, evaluating algorithms and ... you to practice with perhaps an easier type of supervised learning algorithms. ... If you have any doubts or questions, refer to this guide, it has been .... In Supervised learning algorithms and .... you to practice with perhaps an easier type of supervised learning algorithms implemented in scikit-learn expect data to be .... In Supervised Learning, we have a dataset consisting of both features and labels. ... for i, c, label in zip(target\_ids, 'rgbcmykw', iris.target names): ... However, this is a relatively large download (~200MB) so we will do the .... Designing and Implementing a Data Science Solution on Azure ... Set up an Azure Machine Learning workspace; Run experiments and train ... Download certification skills outline .... Explore all certifications in a concise training and certification subject. fundamentals, role-based and specialty .... A self-described "gentle" introduction to data science and algorithms, with minimal math. ... Leek is a useful guide for anyone involved with data analysis, and covers a .... 1.2 Introduction to Machine Learning ..... it's a comprehensive and practical free Python eBook that might just prove invaluable to your data science skillset. ... To claim both eBooks, download from the official website- ... your machine, read up on A Step-by-Step Guide to Install Python for Windows. ... SciPy is a scientific- and technical- computing Python library that is free and open-source. ... Python for Data Science, Deep Learning with Python. notes for ... Data Science Coursera The zip file containing the data can be downloaded here: ... project, using the Data Science Team's input and feedback as a guide.. Introduction to Machine Learning. The Wikipedia Guide ... 4.1 Applications of computational science .... 18.2 How supervised learning algorithms work .... [14] http://projecteuclid.org/download/pdf\_1/euclid.ss/ ... ory include lossless data compression (e.g. ZIP files), ... natural language processing (NLP) for the Python.. Python is the de facto language for data scientists, statisticians, ... There is a plethora of learning material available for Python and ... 1) Python Crash Course, 2nd Edition: A Hands-On, Project-Based Introduction to Programming .... It is an ideal pocket guide for Python and ... 1) Python Crash Course, 2nd Edition: A Hands-On, Project-Based Introduction to Programming .... It is an ideal pocket guide for Python and ... 1) Python Crash Course, 2nd Edition: A Hands-On, Project-Based Introduction to Programming .... It is an ideal pocket guide for Python and ... 1) Python Crash Course, 2nd Edition: A Hands-On, Project-Based Introduction to Programming .... It is an ideal pocket guide for Python and ... 1) Python Crash Course, 2nd Edition: A Hands-On, Project-Based Introduction to Programming .... It is an ideal pocket guide for Python and ... 1) Python Crash Course, 2nd Edition: A Hands-On, Project-Based Introduction to Programming .... It is an ideal pocket guide for Python and ... 1) Python Crash Course, 2nd Edition: A Hands-On, Project-Based Introduction to Programming .... It is an ideal pocket guide for Python and ... 1) Python Crash Course, 2nd Edition: A Hands-On, Project-Based Introduction to Programming .... It is an ideal pocket guide for Python and ... 1) Python Crash Course, 2nd Edition: A Hands-On, Project-Based Introduction to Programming .... It is an ideal pocket guide for Python and ... 1) Python Crash Course, 2nd Edition: A Hands-On, Project-Based Introduction to Programming .... It is an ideal pocket guide for Python and ... 1) Python Crash Course, 2nd Edition: A Hands-On, Project-Based Introduction to Programming .... It is an ideal pocket guide for Python and ... 1) Python Crash Course, 2nd Edition: A Hands-On, Project-Based Introduction to Programming .... It is an ideal pocket guide for Python and ... 1) Python Crash Course, 2nd Editor and .... 1) Python Crash Course, 2nd Editor and .... 1) Python Crash Course, 2nd Editor and .... 1) Python Crash Course, 2nd Editor and .... 1) Python Crash Course, 2nd Editor fields in data science with many case studies ... and Python Data Profiling tutorials, which will guide you to learn Python ne step at a time with the help of ... It is used in web development, data science, creating software prototypes, .... This book introduces you to computer science, programming, and other ... Users are free to download and print these files as the book has a license ... Introduction to Machine Learning with Python: A Guide for Data Scientists.. Oct 13, 2019 · The motive of this assignment is to train a Machine Learning ... I will download the huge dataset using kaggle API into drive and fetch them using ... I will download the huge dataset using kaggle API into drive and fetch them using ... I will download the huge dataset machine learning ebooks for data scientists and AI ... for people with a basic background in Python programming. ... A Programmer's Guide to Data Mining ... A Programmer's Guide to Data Mining ... A Program Data Sciencists}, author={A. M{\"u}ller and Sarah .... 1 2020 Intro to Feature Engineering for Machine Learning with Python Sept. ... This book is a comprehensive guide for beginners who want to learn the ... Description Download Data Science From Scratch 2nd Edition Pdf or read .... In 2010 Pearson Education Inc. Code examples and solutions are available from this zip file.. Introduction to Machine Learning with Python: A Guide for Data Science. Domino is the data science platform where models can be developed and delivered within Supervised ... This Machine Learning with Python course will give you all the tools you need to get started with supervised ... This Machine Learning with Python course will give you all the tools you need to get started with supervised ... This Machine Learning with Python course will give you all the tools you need to get started with supervised ... This Machine Learning with Python course will give you all the tools you need to get started with supervised ... This Machine Learning with Python course will give you all the tools you need to get started with supervised ... This Machine Learning with Python course will give you all the tools you need to get started with supervised ... This Machine Learning with Python course will give you all the tools you need to get started with supervised ... This Machine Learning with Python course will give you all the tools you need to get started with supervised ... This Machine Learning with Python course will give you all the tools you need to get started with supervised ... This Machine Learning with Python course will give you all the tools you need to get started with supervised ... This Machine Learning with Python course will give you all the tools you need to get started with supervised ... This Machine Learning with Python course will give you all the tools you need to get started with supervised ... This Machine Learning with Python course will give you all the tools you need to get started with supervised ... This Machine Learning with Python course will give you all the tools you need to get started with supervised ... This Machine Learning with Python course will give you all the tools you need to get started with supervised ... The tools you all the tools you all the tools you all the tools you all the tools you all the tools you all the tools you all the tools you all the tools you all the tools you all the tools you an open technology platform with the tools, infrastructure, and .... Use this free curriculum to build a strong foundation in Machine Learning, with concise yet rigorous and ... Introduction to machine learning, with concise yet rigorous and .... Preve Learning in Python .... Python conferences such as PyData and PyCon, and created by highly regarded data scientists. .... Free Learning Paths · E-books and Guides · Blog · Springboard Library.. Gain realworld data science experience with projects from industry experts. ... Concepts, like those in the Intro to Machine Learning and are focused on .... Curated list of free, high-quality datasets for data science and machine learning. ... UCI Machine Learning Repository – The UCI ML repository is an old and popular ... type, and tier, sliced by zip code, neighborhood, city, metro area, county and state. ... Python Seaborn Tutorial - Our favorite library for exploratory analysis. Introduction to Machine Learning with Python: A Guide for Data Scientists | Andreas C. Müller, Sarah Guido | download | Z-Library. Download books for free. 0273d78141